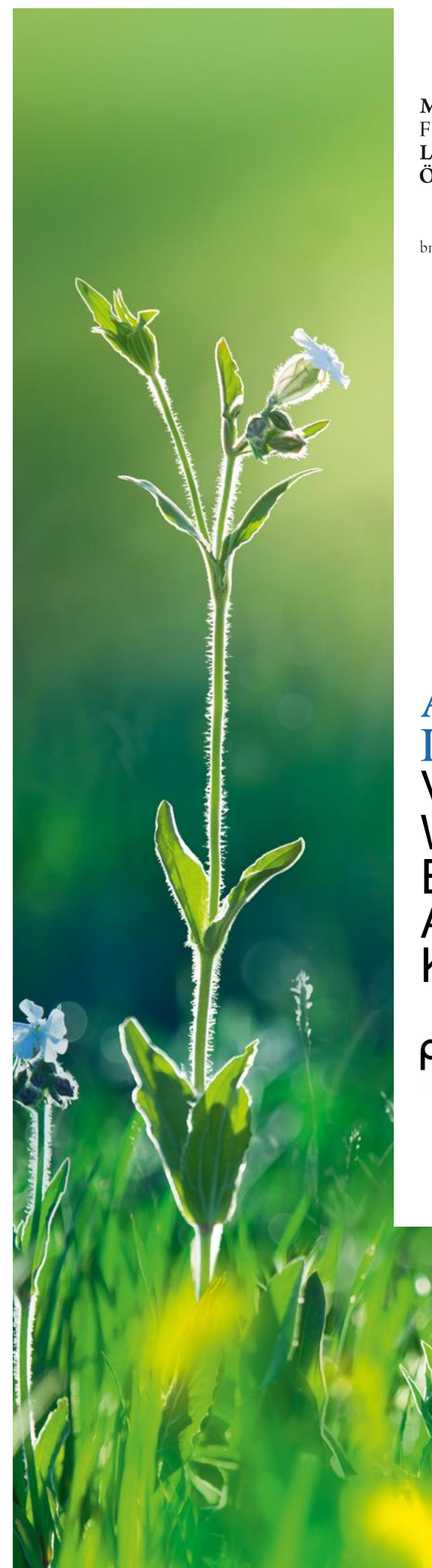

### **MINISTERIUM FÜR EIN LEBENSWERTES** ÖSTERREICH

bmlfuw.gv.at

# AWK-TOOL IM RAHMEN EADOK VERGLEICH ZWEIER WERKZEUGE ZUR ERSTELLUNG EINES ABFALLWIRTSCHAFTS-KONZEPTES AN SCHULEN

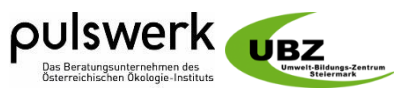

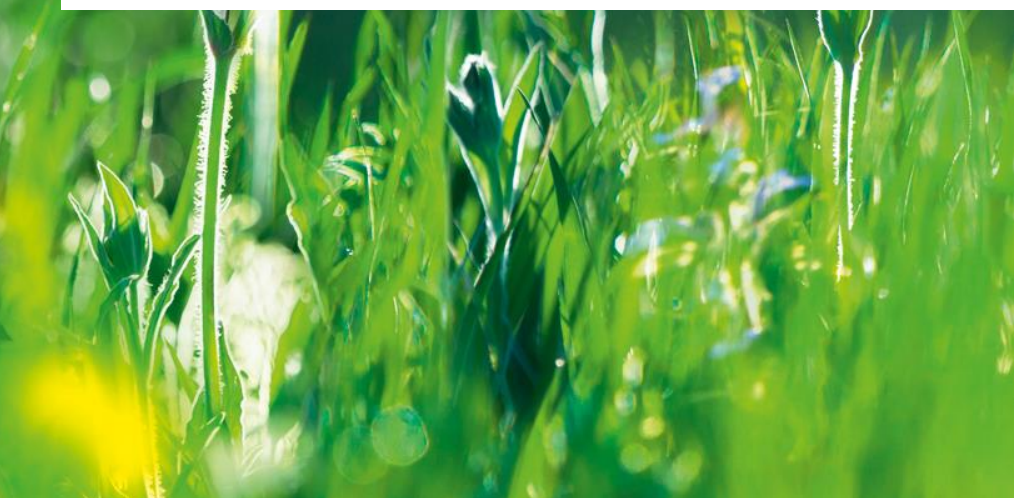

## **Wien/Graz 31.10.2017**

Sämtliche Formulierungen in diesem Text sind zum Zweck der leichteren Lesbarkeit geschlechtsneutral gehalten, gelten jedoch gleichermaßen für Frauen und Männer. Nach Möglichkeit kommt die Formulierung "/-innen" zum Einsatz.

## **Impressum**

## **Auftraggeber:**

Bundesministerium für Land- und Forstwirtschaft, Umwelt und Wasserwirtschaft Abteilung V/2, Abfall- und Altlastenrecht

## **Autoren:**

Markus Meissner, pulswerk GmbH Uwe Kozina, Umwelt-Bildungs-Zentrum Steiermark im Rahmen des Werkvertrags GZ BMLFUW-UW.2.1.22/0001-V/2/2016

Die Autoren bedanken sich bei den Schulen, Lehrkräften und Schülerinnen, die an der Entwicklung aktiv teilgenommen haben. Danke für die inhaltlichen und textlichen Beiträge:

**Lehrkräfte**: Bauer Maria, Binder-Knoll Sieglinde, Brugger Andreas, Brunner Stefan, Hofer-Taferner Gerda, Kaltenegger Karl, , Luidold Franz, Magor Daniela, Mühlegger Helmut, Pichler Magdalena, Pieslinger Herwig, Scharnagel Josef, Scheiber Michael, Schiendl Roland, Thaller Dagmar und Wimmer Josef

**Schulen**: BG/BRG Weiz, BG/BRG Wien 3, HBLA Bruck/Mur, HBLA St. Florian, HBLA Ursprung, HBLFA Raumberg-Gumpenstein, HLW Fohnsdorf, HLW Spittal/Drau, HWS Bruck/Glocknerstr, NMS Schwechat, NMS Völs, PORG Volders

**Schülerinnen**: Bernadette Grömer und Johanna Frankhauser (HBLA Ursprung)

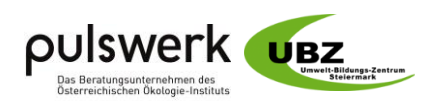

## **Hintergrund**

Um auch in Schulen das Bewusstsein für eine nachhaltige Abfallwirtschaft zu wecken und gleichzeitig Aufschlüsse über Art, Menge, Herkunft und Verbleib von anfallenden Abfällen sowie über abfallwirtschaftliche Ziele zu erhalten, wurden in den letzten Jahren zwei AWK-Tools entwickelt, eines im Auftrag des Bundesministeriums für Bildung (BMB) als EXCEL-Dokument und eines im Auftrag des Bundesministeriums für Land- und Forstwirtschaft, Umwelt und Wasserwirtschaft (BMLFUW) als Datenbank im Rahmen der Software eADok. Beide sind auf deren Homepages kostenlos downloadbar und in den jeweiligen Schulen selbst zu speichern und zu verwalten.

Für das vom BMB verfügbare Tool liegt eine Broschüre "Das Abfallwirtschaftskonzept in der Schule - Einführung und Projektbeispiele" vor, die für interessierte Schulen (Lehrpersonen) erforderliche Informationen liefern<sup>1</sup>. Die kompakte Einführung mit diversen Unterrichtsbeispielen wird zusätzlich via Online-Seminare über den Onlinecampus der Virtuellen PH vermittelt. Basis für die Schulung von Lehrer/-innen war ein Pilotseminar, bei denen Lehrpersonen unterschiedlichster Schultypen und auch aus verschiedenen Bundesländern das AWK-Tool kennen gelernt haben und mit dem Umgang vertraut gemacht wurden.

Für das vom BMLFUW bereitgestellte und in eADok integrierte AWK-Tool für Schulen gibt es auf der Homepage des BMLFUW eine praxisorientierte Anleitung zum Downloaden<sup>2</sup> und zur Verwendung dieses Tools sowie wichtige Informationen für Schulen mit Wissenswertem zum Thema "Abfall" und über die mengenmäßig wichtigsten Abfallarten. Der Betrieb und die Wartung dieses Tools erfolgt auf Basis der Kooperationsvereinbarung zwischen dem Amt der Salzburger Landesregierung und dem BMLFUW, womit auch die Weiterentwicklung des AWK-Tools (samt erforderlicher Softwareupdates) sichergestellt wird.

Damit das AWK-Tool des BMLFUW eingesetzt wird, bedarf es nun zur Unterstützung der Anwender/-innen auch einer ähnlichen Anleitung, wie jener für das Tool des BMB, zu den Funktionen und Erläuterungen sowie diverser Aus- und Weiterbildungsmaßnahmen (z.B. Online-Seminare). Die Schulungen richten sich an die Multiplikator/-innen in den Schulen, die das Wissen weitertransportieren und ihre und andere Bildungseinrichtungen darüber entsprechend informieren (angepasst an das jeweilige Bildungsniveau).

Ein vom BMLFUW getragenes Projekt fokussierte sich im Jahr 2016 auf die oben genannten Inhalte. Ausgearbeitet wurde eine Informationsbroschüre zum AWK-Tool. Im Rahmen eines Pilotseminars wurde ein Online-Fortbildungsseminar für Lehrer/-innen konzipiert, um die Erstellung eines Schul-AWK mit dem eADok-Tool unter Einbeziehung der Schüler/-innen vorantreiben zu können. Parallel dazu wurden beide AWK-Tools auf Gemeinsamkeiten und Unterschiede untersucht. Letztlich soll die Schulgemeinschaft so weit informiert werden, dass ein Schul-AWK ausgearbeitet (abfallwirtschaftlicher Aspekt) und das Thema Abfallwirtschaft/AWK im Unterricht präsent werden (pädagogischer Aspekt) kann. Beide genannten Berichte, ein umfassender PDF-Ausdruck des Fortbildungsseminars sowie ein Muster-AWK können unter <http://www.pulswerk.at/eadok-awk-tool.htm> und [https://www.bmlfuw.gv.at/greentec/abfall](https://www.bmlfuw.gv.at/greentec/abfall-ressourcen/betriebliche-abfallwirtschaft/konzepte/awktool.html)[ressourcen/betriebliche-abfallwirtschaft/konzepte/awktool.html](https://www.bmlfuw.gv.at/greentec/abfall-ressourcen/betriebliche-abfallwirtschaft/konzepte/awktool.html) heruntergeladen werden.

Grundsätzlich sollen beide Werkzeuge dazu dienen, zwei wichtige Aspekte für Schul-AWKs zu unterstützen: Aus abfallwirtschaftlicher Sicht soll ein aussagekräftiges AWK erarbeitet werden, um mit den Daten und Angaben die schulische Entwicklung im Bereich Ressourcen/Abfall zu verfolgen und zu steuern. Gleichzeitig soll die Bearbeitung unter Einbeziehung der Schüler/-innen erfolgen, um das Thema Ressourcen anwendungsorientiert in die pädagogische Arbeit einbeziehen zu können.

-

<sup>1</sup> <https://www.bmb.gv.at/schulen/unterricht/prinz/ub/awk.pdf?61echw>

<sup>&</sup>lt;sup>2</sup> <https://www.bmlfuw.gv.at/greentec/abfall-ressourcen/betriebliche-abfallwirtschaft/konzepte/awktool.html> [http://www.oekobits.at/eADok/AWK/eADok\\_AWK\\_Dokumentation.pdf](http://www.oekobits.at/eADok/AWK/eADok_AWK_Dokumentation.pdf)

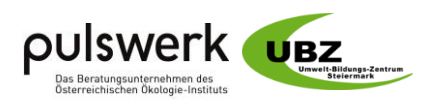

**Um Pädagoge/-innen, die am Einsatz interessiert sind bei Ihrer Entscheidung zu unterstützen erläutern die nächsten Seiten Gemeinsamkeiten und Unterschiede dieser Anwendungen.**

## Fazit der Autoren

Ist die grundsätzliche Entscheidung an einer Schule gefallen, dass das Thema AWK aufgegriffen werden soll, dann steht relativ rasch die Frage im Raum, ob man sich eines AWK-Tools bedienen will. Prinzipiell ist dies nicht erforderlich oder vorgeschrieben. Derartige Tools werden freiwillig eingesetzt und sollen die Arbeit unterstützen und sie bieten gewisse Sicherheiten, bei der Ausarbeitung keine Inhalte zu vergessen.

Es obliegt jedenfalls den Lehrkräften bzw. der Direktion, wie sie die Schüler/-innen zum Thema Abfallwirtschaft und den Aufzeichnungen der Abfallsituation - u. A. an der Schule - aufklären und einladen, deren Ideen einzubringen. Ebenso steht frei, welche Utensilien dafür verwendet werden. Prinzipiell kann damit auch die Selbständigkeit gefördert werden. Zu unterscheiden ist jedenfalls, ob sie an "Trainingskonzepten" oder tatsächlich an einem entsprechend dem AWG 2002 zu erstellenden AKW für deren Schule arbeiten. Die Unterstützung durch Umwelt- und/oder Abfallberater/-innen erscheint, falls finanzielle Ressourcen vorhanden sind, sinnvoll und auch die Besichtigung von diversen abfallwirtschaftlichen Einrichtungen könnte die Arbeiten wertvoll ergänzen.

**Beide, im Folgenden verglichenen, AWK-Tools unterstützen die Übersetzung der abfallwirtschaftlichen Vorgaben für ein AWK in den Schulalltag. Beide Tools erfassen die inhaltlichen Vorgaben, die das Abfallwirtschaftsgesetz 2002 (AWG 2002 idgF) an AWKs stellt. Für beide Tools stehen Schulungsangebote zur Verfügung, die den Einstieg und die effiziente Bearbeitung in hohem Maße unterstützen.**

Wir empfehlen den Einsatz des eADok-AWK-Tools in der pädagogischen Arbeit in allen österreichischen Schulen und die entsprechende Verlautbarung in ministeriellen Rundschreiben. Begleitend dazu erachten wir die Schulung von Lehrenden im Rahmen von z.B. Online-Seminare oder Präsenzseminare als zielführende Maßnahme um Schulen den Weg zum AWK zu erleichtern. Das Fortbildungsprogramm der Hochschule für Agrar- und Umweltpädagogik erscheint uns als geeignete Plattform, diese Angebote zu organisieren.

Gleichzeitig erachten wir das Tool als ein, für Schulen, geeignetes Werkzeug zur Realisierung eines Abfallwirtschaftskonzeptes im Sinne des AWG 2002 idgF.

Das eADok-Tool ist in eine Software eingebunden, die in Abfallwirtschaftsbetrieben eingesetzt wird und orientiert sich damit stärker an den realen, Gegebenheiten der Abfallwirtschaft. Das EXCEL-Tool arbeitet im Rahmen des MS Office Tabellenkalkulationsprogramms. Die Einbindung von Schüler/-innen kann in beiden Werkzeugen ein Teil von verschiedenen facheinschlägigen Ausbildungen sein (z.B.: Abfallbeauftragte, Abfall-/ Umweltpeers, Abfallberater/-innen etc.).

Im Sinne des voneinander Lernens empfehlen wir, dass alle in Seminaren von Teilnehmer/-innen erarbeiteten Beispiele, didaktische Konzepte, Erfahrungen bei der Umsetzung in folgenden Seminaren als Lernunterlagen zur Verfügung gestellt wird.

Prinzipiell stehen Schulen für das Thema AWK in der Regel keinerlei Ressourcen zur Verfügung. Um ein AWK auszuarbeiten, bleibt in den meisten Fällen der "Umweg" dies in die Kernaufgabe,

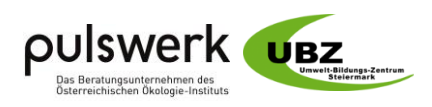

nämlich den pädagogischen Auftrag, zu integrieren. Für Schulen mit mehr als 100 Mitarbeiter/ innen ergibt sich aus dem AWG §11 Abs.1 darüber hinaus die Verpflichtung einen Abfallbeauftragten zu installieren. Wir empfehlen die Abklärung der Möglichkeiten zur Umsetzung an größeren Bundesschulen.

Mit externer Beratung (z.B. eine Einschulung zu Beginn oder die Begleitung während eines Schuljahres im Rahmen eines Umweltzeichenprozesses) kann die Effizienz der eingesetzten Arbeitszeit der Pädagog/-innen und Schüler/-innen in hohem Maß gesteigert werden. Umweltzeichenberater/-innen stellen in diesem Sinne wertvolle Multiplikator/-innen dar und sollten im Rahmen der Aus- und Weiterbildung entsprechend geschult werden. Außerdem empfehlen wir das eADok-Tool im Rahmen von regionalen Abfallberaterschulungen vorzustellen.

Ein Abfallwirtschaftskonzept kann ein wertvolles Instrument zum Monitoring der Ressourcenwirtschaft an Schulen sein. Der Erfolg ist dabei in hohem Ausmaß vom Engagement und Knowhow der Schulleitungen, des Lehrer/-innen-Kollegiums und der Schüler/-innen sowie von der Kooperationsbereitschaft diverser weiterer Akteur/-innen (z.B. Schulwart/-in, Kantinenmitarbeiter/-innen, Elternverein) abhängig.

DI Markus Meissner, Österreichisches Ökologie-Institut, pulswerk GmbH

Dr. Uwe Kozina, Umwelt-Bildungs-Zentrum Steiermark

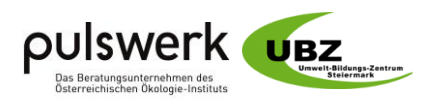

## Gemeinsamkeiten und Unterschiede der beiden AWK-Werkzeuge

## **Was sind die (rechtlichen) Rahmenbedingungen, die für beide Tools gleich sind?**

Entsprechend dem Abfallwirtschaftsgesetz 2002 (AWG 2002) idgF haben Schulen, wenn sie mehr als 20 Personen beschäftigt, ein Abfallwirtschaftskonzept zu erstellen, fortzuschreiben und für allfällige Kontrollen bereitzuhalten und erforderlichenfalls vorzulegen.

Das Abfallwirtschaftskonzept (AWK) entsprechend den abfallwirtschaftlichen und abfallrechtlichen Rahmenbedingungen und Vorgaben des AWG 2002 idgF beschreibt u. A. die Gesamtheit aller Maßnahmen zur Behandlung, Verwertung und Ablagerung von Abfällen aller Art.

Dabei erfolgt eine Bestandsaufnahme zur Ist-Situation und der aktuellen rechtlichen Grundlagen und Planungsvorgaben und zusätzlich auch über die künftige Entwicklung der Abfallwirtschaft des jeweiligen Standortes. Die sich hieraus ergebenden Zielsetzungen und Maßnahmen liefern auch Details zur Entwicklung der diversen Ressourcen und Abfallmengen über die Jahre, deren Lagerung und Entsorgung in den jeweiligen Schulbereichen und den Stellenwert der Abfallvermeidung in den Schulen.

Grundlagen dafür sind im [Leitfaden Abfallwirtschaftskonzept,](https://www.bmlfuw.gv.at/greentec/abfall-ressourcen/betriebliche-abfallwirtschaft/konzepte/awkleitfaden.html) welche auf der Homepage des Ministeriums für ein lebenswertes Österreich (BMLFUW) zu Abfall- und Ressourcenmanagement zu finden ist, wo auch Informationen zu [AWK und Abfallbeauftragte](https://www.bmlfuw.gv.at/greentec/abfall-ressourcen/betriebliche-abfallwirtschaft/konzepte.html) abgerufen werden können.

#### **Was ist mittels AWK lt. AWG 2002 idgF aufzuzeichnen bzw. was soll damit passieren?**

Ein AWK gibt Aufschluss über Art, Menge, Herkunftsort sowie Verbleib aller in der Schule anfallenden Abfälle. Außerdem werden alle organisatorischen abfallrelevanten Vorkehrungen behandelt. Eine Abschätzung über die zukünftige Entwicklung sowie Maßnahmen zur Abfallvermeidung schließen ein AWK ab. Die Arbeit an einem AWK ermöglicht der Schulgemeinschaft die Darstellung und Verfolgung der Umweltleistungen. Einerseits können so Effekte verschiedener Maßnahmen quantifiziert werden, andererseits kann mit den Angaben die Bewusstseinsbildung vorangetrieben werden.

#### **Muss ich für das vorhin erwähnte Abfallwirtschaftskonzept ein AWK-Tool verwenden? Bringt es mir einen Vorteil, wenn ich dafür ein AWK-Tool verwende?**

Grundsätzlich ist der Einsatz von AWK-Tools nicht erforderlich oder vorgeschrieben. Es besteht völlige Freiheit in der Wahl der Umsetzung, solange die inhaltlichen Vorgaben eingehalten werden. Derartige Tools werden freiwillig eingesetzt und sollen die Arbeit erleichtern. Sie bieten gewisse Sicherheiten, bei der Ausarbeitung keine Inhalte zu vergessen und können in den Unterricht eingebunden werden.

## **Bedarf es eines Basiswissens zu den Themen Umweltschutz und Abfallwirtschaft und damit auch über Abfallwirtschaftskonzepte und wie können sie vermittelt werden?**

Lehrer/-innen können das Thema Abfall in mehrfacher Weise für ihre Ziele einsetzen. Sei es als Thema im Regelunterricht oder im Rahmen von Projektarbeiten. Jedenfalls werden Umweltaspekte mit pädagogischen Zielen verknüpft.

Unabhängig von der Art der Umsetzung, also ob mit oder ohne AWK-Tool, sind an einer Schule zunächst **Vorbereitungen** zu treffen, bevor es an die inhaltliche Arbeit geht:

 Alle Akteure sollten eine kurze Einführung zum Thema Abfallwirtschaft (rechtlich/fachlich) und AWK im Besonderen erhalten haben, um in der pädagogischen Arbeit fachlich kompetent Auskunft geben zu können. Jedenfalls sollte zu Beginn der Arbeiten Klarheit

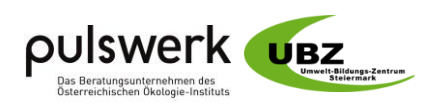

geschaffen werden, welche Aufgaben die diversen Akteure an der Schule (Schulerhalter/ Schule/Lehrer/Schüler/Berater/Beauftragte/IT-Verantwortliche) zu erbringen haben, welche Tätigkeiten damit verbunden und wie diese abzugrenzen sind. Fachlich sollten alle Beteiligten erläutert werden, welche Vorgaben für ein Abfallwirtschaftskonzept gem. Abfallwirtschaftsgesetz 2002 (AWG 2002 idgF) bestehen.

- Finden die Themen "Abfallwirtschaft", "AWK" und diesbezügliche Anforderungen in diversen Unterrichtseinheiten ihren Platz, so können diese sehr einfach mit übergeordneten Aspekten wie Abfallvermeidung und Nachhaltigkeit, die verantwortungsvolle Nutzung ihrer Ressourcen, Kreislaufwirtschaft und Klimaschutz verknüpft werden.
- Ebenso zu klären wäre, "bei wem letztlich die Endverantwortung für das AWK liegt"; dies hängt davon ab, ob es sich um einen AWK für die Schule im AWG-rechtlichen Sinn handelt oder um die Erarbeitung diverser Beispiele im Rahmen des Unterrichts. Es kann auch um die Entscheidung und Festlegung diverser interner Organisationsprozesse gehen (wobei zu unterscheiden ist, ob es sich um diverse Unterrichts-Projekte handelt oder um ein endgültiges Schul-AWK im rechtlichen Sinn) sowie um IT-technische Entscheidungen (lauffähige Einzelplatz- und/oder Netzwerklösung(en) auf Schulservern), wofür es davor diverser Vereinbarungen bedarf.
- Einer rechtlichen Expertise bedarf es auch im Zusammenhang privater Schulerhalter und Abfallersterzeuger sowie betreffend Anmeldung und Erfassung von Schulstandorten im elektronischen Datenmanagement (EDM).

## **Wird eines der beiden oben genannten digitalen AWK-Tools eingesetzt, dann sind zusätzlich folgende Punkte relevant:**

Diverse IT-technische Maßnahmen/Erfordernisse bedürfen der Einbindung von IT-Verantwortlichen, z.B. iZm den Vorbereitungen zur Nutzung von AWK-Lösungen (Einzelplatz- und Netzwerklösung(en) oder in Datenschutz- und -sicherheitsfragen sowie betreffend die Nutzung(smöglichkeit/en) von Tablet, Handy, Laptop und USB-Stick<sup>3</sup> oder bei Softwareproblemen, wie Installation unter Windows XP<sup>4</sup>/Linux Suse oder Linux Wine sowie zur Erläuterung zu SQM-Dateien und die Verfügbarkeit einer SQL-Datenbank, die per Internet verfügbar ist). Auch das Zusammenspielen mehrerer AWK-Versionen ist eine Herausforderung. Weitere Herausforderungen sind Datenimportmöglichkeiten/Schnittstellen und Kopierfunktionen bzw. Kopiermöglichkeiten sowie Dateneingabenachweise für einzelne Schüler/Bearbeiter, die noch einer Klärung bedürfen.

Die Frage des Datenschutzes an der Schule ist zu klären und auch im erforderlichen Ausmaß sicherzustellen; darunter fallen bspw. auch Fluchtpläne einer Schule, die für diverse Erhebungen verwendet werden könnten.

-

 $3$  Laut dem Softwareentwickler lässt sich eADok auf einem USB-Speichermedium betreiben.

<sup>&</sup>lt;sup>4</sup> Der Lebenszyklus von Windows XP wurde von Microsoft am 08.04.2014 für beendet erklärt. eADok läuft auf Windows XP SP 3 unter Einhaltung folgender Systemvoraussetzungen: NET Framework 2.0/3.5 bei mind. 1 GB RAM und einer Bildschirmauflösung von mind. 1024 x 768

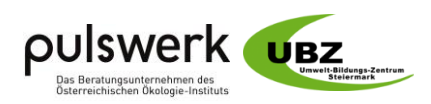

## **Wie unterscheidet sich die Software bei den beiden Tools und welche Software ist dafür notwendig?**

**eADok:** Eingesetzt wird eine Spezialsoftware mit Namen eADok (elektronische Abfalldokumentation)5. In der Software kann ein eigens für Schulen eingerichteter Baustein freigeschalten werden, der sich dem AWK widmet.Die Software ist eine freeware. Die Software ist als Einzelplatzanwendung und als Serveranwendung verfügbar. Weitere Informationen finden sich unter [https://www.bmlfuw.gv.at/greentec/abfall-ressourcen/betriebliche](https://www.bmlfuw.gv.at/greentec/abfall-ressourcen/betriebliche-abfallwirtschaft/konzepte/awktool.html)[abfallwirtschaft/konzepte/awktool.htmlu](https://www.bmlfuw.gv.at/greentec/abfall-ressourcen/betriebliche-abfallwirtschaft/konzepte/awktool.html)nd [http://www.oekobits.at/eADok/AWK/eADok\\_AWK\\_Dokumentation.pdf](http://www.oekobits.at/eADok/AWK/eADok_AWK_Dokumentation.pdf)

oder

-

[http://www.abfallwirtschaft.steiermark.at/cms/dokumente/11208977\\_48967536/9477eae9/Benu](http://www.abfallwirtschaft.steiermark.at/cms/dokumente/11208977_48967536/9477eae9/Benutzerhandbuch_eADok_V1.140.pdf) [tzerhandbuch\\_eADok\\_V1.140.pdf](http://www.abfallwirtschaft.steiermark.at/cms/dokumente/11208977_48967536/9477eae9/Benutzerhandbuch_eADok_V1.140.pdf)

**Excel-Tool**: Das Tool ist als EXCEL-Dokument verfügbar und läuft auf diesem Tabellenkalkulationsprogramm (Windows, ab Excel 2000, auch unter Windows XP Professional), sowie auf Open Source Tabellenkalkulationsprogrammen wie LibreOffice Calc. Die Software ist eine freeware. Informationen finden sich unter [https://www.bmb.gv.at/schulen/unterricht/prinz/ub/ub\\_unterstuetzung.html](https://www.bmb.gv.at/schulen/unterricht/prinz/ub/ub_unterstuetzung.html)

## **Können mehrere Personen gleichzeitig an verschiedenen Rechnern arbeiten?**

Im Sinne der pädagogischen Umsetzung des Themas AWK im Unterricht können beide Tools an Schüler/-innen(gruppen) mit unterschiedlichen Fragestellungen verteilt werden.

Im Sinne der Erstellung eines Schul-AWKs ist aber die Arbeit an einem einzigen Dokument notwendig. Damit ergibt sich die Aufgabe, die Arbeiten so zu koordinieren, dass nur jeweils eine Person mit dem Tool arbeitet.

Eine gleichzeitige Bearbeitung ist bei keinem Tool möglich.

#### **Welche IT-Voraussetzungen zum Einsatz bestehen?**

Unabhängig vom Werkzeug sind die Systemadministratoren der Schule immer einzubinden. Es gilt die Frage der Administratorenrechte abzuklären. Insbesondere im Zusammenhang mit Netzwerklösungen ist der Kontakt mit den Zuständigen erforderlich.

**eADok**: Eine Installation der Windows-Anwendung ist notwendig. Laut Auskunft des Softwareentwicklers sind für die Einzelplatzanwendung keine Administrator-Rechte erforderlich. Unterstützung bei der Installation geben der/die schulinterne SystemadministratorIn der Softwareentwickler. (Mag. Uwe Schiftner - [office@oekobits.at\)](mailto:office@oekobits.at) und ggf. das BMLFUW (Thomas Leprich - [thomas.leprich@bmlfuw.gv.at\)](mailto:thomas.leprich@bmlfuw.gv.at)

**Excel-Tool**: Das EXCEL-Dokument kann mit jedem Tabellenkalkulationsprogramm (z.B. Libre Office Calc und bei Windows ab Excel 2000 und Windows XP Professional) geöffnet werden. Achtung bei der Nutzung von Open Office-Lösungen, die Funktionalität bleibt u.U. nicht voll erhalten. Ggf. kann mit dem Entwickler Rücksprache gehalten werden (uwe.kozina@ubzstmk.at).

<sup>5</sup> Die Anwendung "eADok" wurde vom BMLFUW in Kooperation mit dem Amt der Salzburger Landesregierung entwickelt und dient als Aufzeichnungs-, Bilanzierungs- und Meldesystem für gefährliche und nicht gefährliche Abfälle. Die Software dient als Hilfestellung vor allem für Inhaber von Deponien mit einer kleinen Anzahl von Anlieferungen (bis zu 3.000 pro Jahr), für Kleinbetriebe und hinsichtlich des Umfangs ihrer abfallwirtschaftlichen Tätigkeit vergleichbare Betriebe. Darüber hinaus können insbesonders jene Abfallsammler und -behandler, die ihre Aufzeichnungen gemäß der AbfallbilanzV nicht elektronisch führen, eADok als Hilfestellung für die Erstellung der Jahresabfallbilanz in einer XML-Datei nutzen.

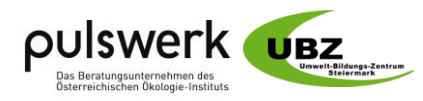

## **Wie weit sind die Tools im Abfallwirtschaftssektor im Einsatz?**

**eADok**: Das Tool wird von Unternehmen in der Abfallwirtschaft eingesetzt. Die Beschäftigung von Schüler/-innen im Rahmen des Unterrichts und auch von AWK-Verantwortlichen an einer Schule erfolgt somit praxisnah.

**Excel-Tool**: Dieses Tool wird ausschließlich an Schulen (und einigen Bildungseinrichtungen) eingesetzt.

#### **Greifen die Tools auf relevante Firmenangaben im elektronischen Register für Anlagen- und Personenstammdaten im Rahmen des elektronischen Datenmanagements EDM (SN und GLN Nummern) zu?**

**eADok**: Ja. Das Tool greift für Tabellen und Unternehmensdaten online auf die jeweils aktuellen Daten zurück und ist damit immer aktuell.

**Excel-Tool**: Ja. Diese Daten werden jedoch im Dokument selbst gespeichert, spiegeln daher den Stand der Erstellung und nicht jenen des Zeitpunkts der AWK-Bearbeitung wider.

#### **Bestehen Gestaltungsmöglichkeit im Tool selbst?**

**eADok**: Für den Anwender ist eine Veränderung des Tools nicht möglich. Allerdings ermöglicht das Tool einen breiten Gestaltungsspielraum – je nach individueller Kreativität - in der Darstellung des AWK-Inhalts zu. Anregungen zur Optimierung werden vom BMLFUW gerne entgegen genommen und ggf. bei einem Software-Update umgesetzt.

**Excel-Tool**: Nach Rücksprache mit dem Umwelt-Bildungs-Zentrum Steiermark sind Veränderungen und Ergänzungen möglich. Dazu muss im Tool ggf. der Blattschutz aufgehoben werden.

## **Werden die Tools aktualisiert?**

**eADok**: Die abfallwirtschaftlichen Daten werden, wie oben ausgeführt, automatisch aus dem EDM aktualisiert. Das zuständige BMLFUW nimmt Anregungen gerne entgegen. Änderungen/Anpassungen/Verbesserungen werden gemeinsam mit dem Softwarehersteller besprochen und bei Bedarf via kommender Updates integriert. Die aktuelle Rechtslage wird immer berücksichtigt (asap).

**Excel-Tool**: Derzeit erfolgen ein jährlicher Check der Rechtslage und textliche Anpassungen im Auftrag des BMB. Die aktuelle Version ist "AWKdigital 2017.01 vom August 2017

#### **Wie können Schüler/-innen in die Arbeiten integriert werden?**

Dies wird einerseits von den unterschiedlichen Schultypen abhängig sein und auch von den diversen Schulstufen und Ausbildungsphasen bzw. Lerninhalten. Weitere Kriterien sind die jeweils vorhandene Infrastruktur und IT-Ausstattung (PC, Laptop, Windows Tablets und Smartphones) sowie die jeweiligen IT-Kenntnisse, denn mittels mobilen Endgeräten wäre z.B. auch ein ortsunabhängiges Lernen möglich. Auch muss berücksichtigt werden, ob es IT-Experten an den Schulen gibt oder nicht, damit die Lehrer/-innen und Schüler/-innen entsprechend serviciert werden können. Dadurch könnten z.B. unterschiedliche Produkte zum Einsatz kommen, u. A. Einzelplatz- oder Netzwerklösungen. Auch wird es einen Unterschied ausmachen, ob es einen EDV-Unterricht oder entsprechenden Projektunterricht gibt oder nicht?

Schüler/-innen können in **beiden Anwendungen** - nach Aufklärung - mit diversen Aufgaben und Themen während des Unterrichts oder mit Hausaufgaben befasst werden (Einzel-

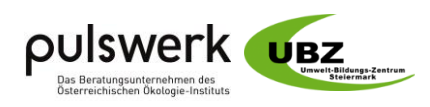

und/oder Gruppenlösungen): z.B. Ermittlung von Art, Menge, Herkunft und Verbleib der diversen Abfälle im Schulbereich (aktueller Status und Änderungswünsche) mit unterschiedlichen Arbeitsmaterialien, Aktivitäten und Vorgaben. Eigene Arbeitsunterlagen für Arbeitsaufträge müssen von der Lehrkraft vorbereitet werden.

Abhängig vom Knowhow der Schüler/-innen und Lehrer/-innen könnte ein derartiges Projekt bspw. im "Projektmanagement-Unterricht" einen entsprechenden Platz einnehmen und wertvolle Details liefern, welche auch den Bildungseinrichtungen und zuständigen Behörden kommuniziert werden.

## **Wie kann die Integration in den pädagogischen Unterricht erfolgen?**

Dazu wäre ein Anforderungsprofil bzw. pädagogischer Leitfaden für den Unterricht zu erstellen, worin die Ziel, Inhalte, Methoden, Kommunikationsform, Lernhilfen, Einzel- und/oder Gruppenunterricht und der Erfolg zu definieren sind, unter Berücksichtigung aller vorherigen und nachfolgenden Details; jeder kann sein eigenes AWK erstellen, ändern, fortzuschreiben und für allfällige Überprüfungen bereithalten und erforderlichenfalls vorlegen.

**eADok**: Das Tool ist so aufgebaut, dass die verschiedenen Teile des AWK in einzelnen Sub-Seiten zu bearbeiten sind. Diese Seiten erscheinen als anwendbare Arbeitspakete für Schüler/ innen im Rahmen von Projekten, Gruppenarbeiten oder Unterrichtseinheiten geeignet.

**Excel-Tool**: Die unterschiedlichen Teile des AWK werden in einzelne Tabellenblätter aufgelöst. Werden Schüler/-innen in die Erstellung des Schul-AWKs und die Dateneingabe eingebunden, so ist auf Versionskonflikte zu achten.

## **Wie unterstützen die Tools die Berichtslegung?**

**eADok**: In der Anwendung ist eine automatisierte Vorlage eingebaut. Das in eADok erstellte Abfallwirtschaftskonzept kann schließlich im Ausgabeformat .docx exportiert werden. Eine Weiterbearbeitung mittels Textverarbeitungsprogrammen (z.B. Schriftarten, Farben) ist damit möglich. Der Standard-Ausgabepfad für den Export ist das eADok Programmverzeichnis. Es wird empfohlen, die ausgegebenen Dokumente vom Programmverzeichnis zu entfernen und in einem eigenen Ablage-Verzeichnis aufzubewahren. Für die Auswertung ist besonders auf konsistente Zeitpunktangaben zu achten. Beispielhaft folgend das Layout des Titelblattes:

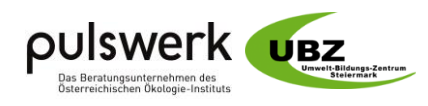

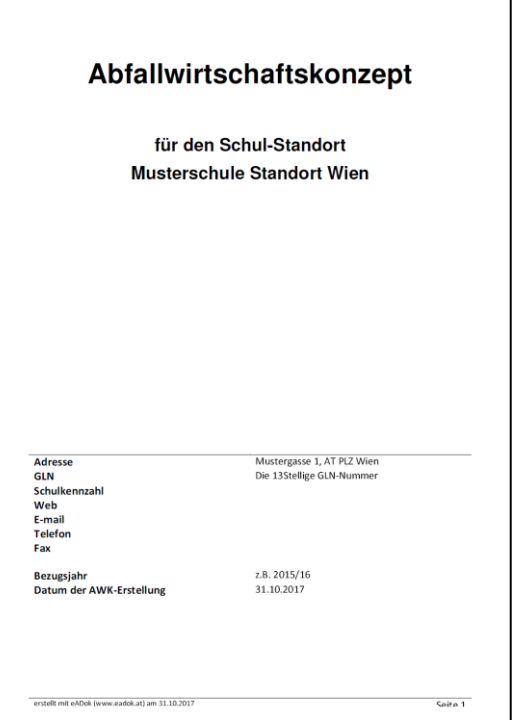

**Excel-Tool**: Das gesamte Dokument ist so aufgebaut, dass der Ausdruck der gesamten Arbeitsmappe ein AWK darstellt, das lediglich unterschrieben werden muss.

Auch hier beispielhaft folgend das Layout des Titelblatts:

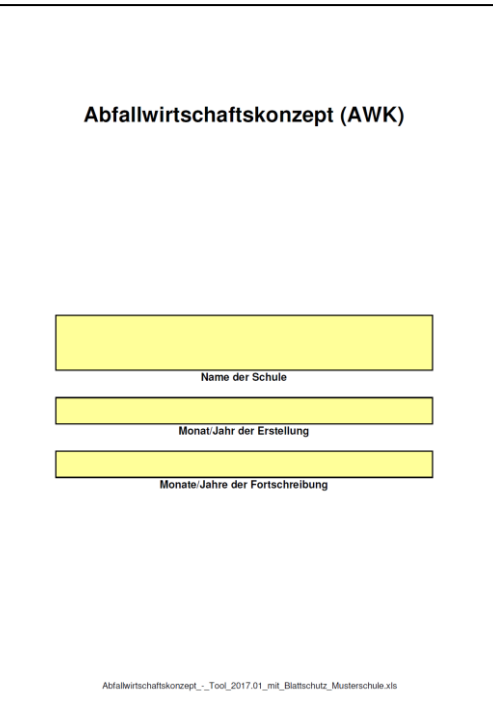

In beiden Fällen empfehlen wir die Ablage eines Schul-AWKs, welches von der Schulleitung und vom Abfallbeauftragten unterschrieben wurde.

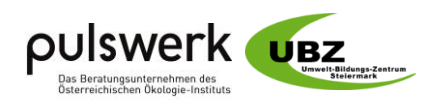

## **Wer leitet die Arbeiten mit den Tools?**

In **beiden Fällen** sind die Arbeiten von Lehrkräften oder Beauftragte zu beaufsichtigen. Arbeiten der Schüler/-innen sind ohnehin zur Beurteilung der Leistungen zu kontrollieren.

Während des Unterrichts können ggf. auch externe Expert/-innen eingebunden werden (z.B. Abfallberater/-innen).

Für das Schul-AWK sind die Inhalte von der Schulleitung und ggf. vom Abfallbeauftragten zu verifizieren.

## **Welche Vorarbeiten sind vor der eigentlichen Arbeit mit dem Tool notwendig?**

In beiden Fällen muss das Dokument abgespeichert werden.

**eADok**: Der Kontakt mit dem Schulerhalter ist im Vorfeld vor der erstmaligen Nutzung bzw. zur Erlangung der Zugangsberechtigung unbedingt notwendig. Dieser muss beim BMLFUW eine GLN-Nummer beantragen. Ohne GLN-Nummer kann die Funktion "AWK" im eADok nicht aktiviert werden.

**Excel-Tool**: Für die Arbeit mit der Anwendung selbst sind keine Vorarbeiten notwendig.

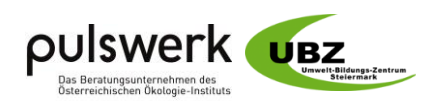

### **Wie ist die graphische Oberfläche aufgebaut?**

**eADok**: Die graphische Oberfläche ist anwendungsorientiert und in das Programm eADok integriert. Die AWK-Bestandteile sind in einzelnen, übersichtlichen Reitern organisiert. Beispielhaft folgende die Maske für die Eingabe der Schulbereiche und Räume:

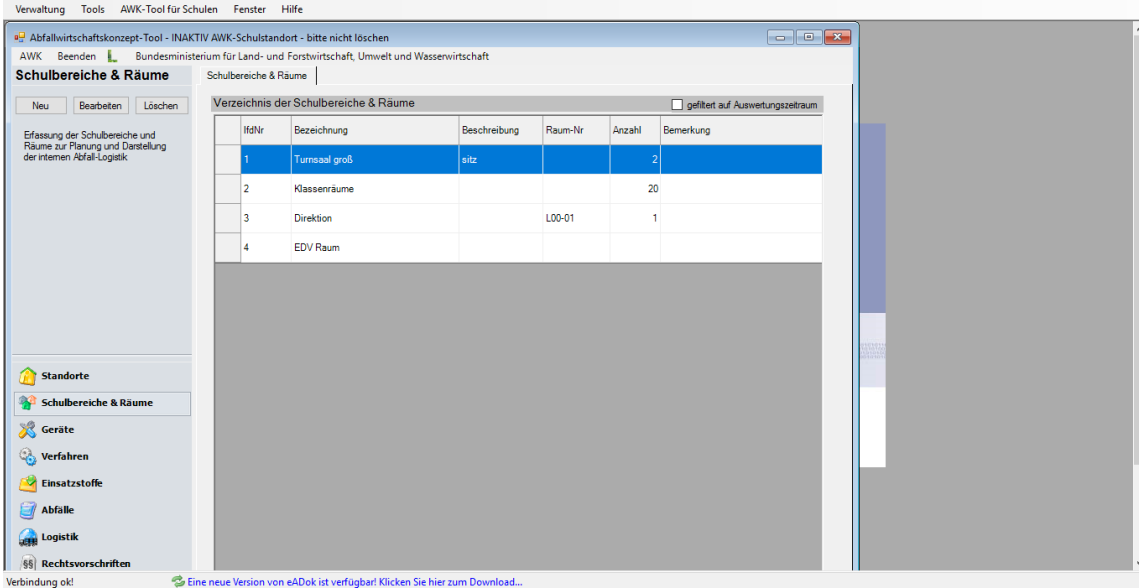

**Excel-Tool**: Die AWK-Unterlage besteht aus einer Reihe von einzelnen Tabellenblättern mit Kommentaren und Pop-up-Feldern mit Beispielen. Beispielhaft das Tabellenblatt

#### **1.2.3. Raumliste**

Diese gibt einen Überblick über die vorhandenen Räumlichkeiten und erleichtert somit die Planung bzw. eine übersichtliche Darstellung der Abfalllogistik (zB Aufstellung von Sammelbehältern, Planung bzw. Korrektur von Transport- und Entsorgungswegen). Sollte keine eigene Raumliste vorhanden sein, kann die vorgegebene Tabelle verwendet werden.

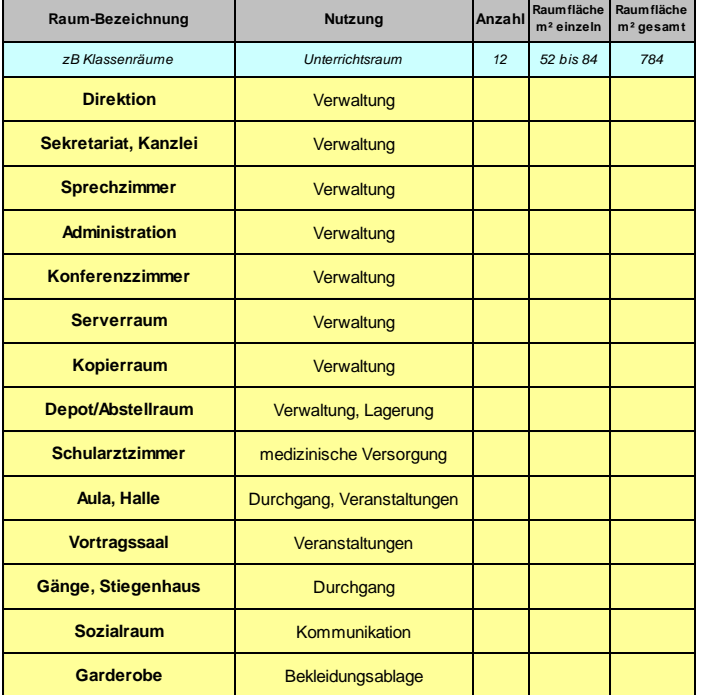

**eigene Raumliste vorhanden** ja

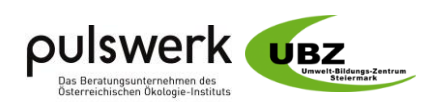

## **Wie können die Abfalldaten jährlich aktualisiert und Zeitreihen aufgebaut werden?**

**eADok**: Die Möglichkeit ist vorgesehen. Werden die Datensätze entsprechend angelegt, können AWKs für bestimmte zeitliche Perioden angelegt und abgespeichert werden. In der Beschreibung zur Anwendung<sup>6</sup> ist erwähnt, dass die Gültigkeitszeiträume exakt auf das Schuljahr bzw. den Auswertungszeitraum eingeschränkt werden. In den Auswertungen sind zum ausgewählten Auswertungszeitraum die Abfallmengen, Fraktionen, Entsorgungskosten und Kennzahlen grafisch und in Listenform dargestellt. Diese Grafiken werden im Ausgabedokument (docx-Format) als Bilddateien exportiert.

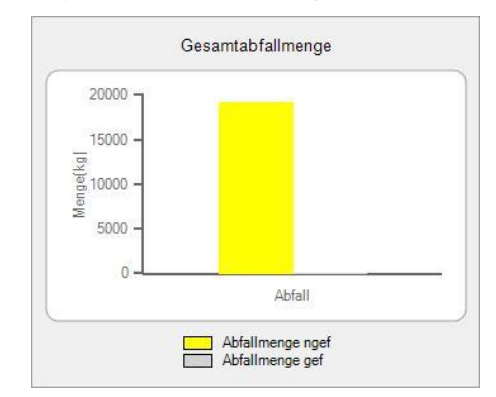

**Excel-Tool**: Jede betrachtete Periode wird in einem eigenen Dokument angelegt. Kennzahlen für diese Periode werden automatisch erstellt. Der Vergleich zwischen den verschiedenen Perioden erfordert ein eigenes Dokument, wo die Kennzahlen der verschiedenen Perioden zusammengeführt werden.

### **Wird eine Einschulung empfohlen?**

-

Bei beiden Tools (eADok und Excel) wird eine Einschulung und/oder technische Anleitung (z.B. durch den jeweiligen Softwareproduzenten oder Abfall- bzw. Umweltzeichenberater, welche derartige Kenntnisse haben) bezüglich Installation und/oder Anwendung(sfunktionen) der jeweiligen Software empfohlen. Der Einschulungsumfang bzw. -bedarf hängt von den individuellen (Vor-)Kenntnissen ab.

## **Welches Schulungsangebot für interessierte Lehrer/-innen besteht?**

Für **beide Werkzeuge** liegen ausgearbeitete Online-Fortbildungsseminare vor. Dabei werden via der Lernplattform Moodle in einem mehrwöchigen Seminar die Inhalte Schritt für Schritt erarbeitet. Die Teilnehmer/-innen müssen nicht persönlich an eine Pädagogische Hochschule, sondern erstellen Ihre Einträge online. Ein/-e fachlich versierte/-r Online-Trainer/-in begleitet das Seminar und führt die Leistungsbeurteilung durch.

Aus Sicht der Autoren sind potentielle Anbieter die Pädagogischen Hochschulen, die Hochschule für Agrar- und Umweltpädagogik und die virtuelle PH. Die aktuellen Fortbildungsangebote verändern sich von Jahr zu Jahr und sind den einschlägigen Fortbildungsplänen zu entnehmen.

<sup>6</sup> [http://www.oekobits.at/eADok/AWK/eADok\\_AWK\\_Dokumentation.pdf](http://www.oekobits.at/eADok/AWK/eADok_AWK_Dokumentation.pdf)

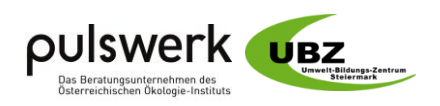

## **Wer ist Ansprechpartner für Fragen?**

Werkzeugunabhängig geben bei rechtlichen und/oder fachlichen Fragen die Mitarbeiter des BMLFUW Auskunft.

Ministerium für ein lebenswertes Österreich (BMLFUW) Abteilung V/2, Abfall- und Altlastenrecht per E-Mail [\(Abt.52@bmlfuw.gv.at\)](mailto:Abt.52@bmlfuw.gv.at) oder telefonisch (+43 1 71100 613455)

**eADok**: Auskunft zu der Anwendung geben der Softwareentwickler (Mag. Uwe Schiftner [office@oekobits.at\)](mailto:office%40oekobits.at) und/oder Thomas Leprich (BMLFUW - [thomas.leprich@bmlfuw.gv.at\)](mailto:thomas.leprich@bmlfuw.gv.at).

**Excel-Tool**: Dieses Tool wurde vom Umwelt-Bildungs-Zentrum Steiermark in Abstimmung mit dem BMB entwickelt. An erstgenannte Einrichtung können auch Fragen gestellt werden [\(uwe.kozina@ubz-stmk.at\)](mailto:uwe.kozina@ubz-stmk.at).